Old Town Canoe Co.

## **RUDDER INSTALLATION INSTRUCTIONS**

(2) 1" bolts – E1569 Phillips Screw Driver<br>
(4) Lg. Washers – E1574  $3/8$ " Wrench  $(4)$  Lg. Washers– E1574 (2) Stamped washers–E3000 (2) 3/8"lock nuts–E1585 (1) Rudder

## Contents: Required tools:

## **Procedure**

- 1. Place the rudder in the rudder hole located at the stern end of the kayak. Slip the attached split ring through the small hole in the end of the rudder's pivot bolt. (Illustration #1)
- 2. Attach the stern ends of the cables to the outer holes on the rudder. Place a stamped washer on each 1" bolt and drop them down through the holes on the rudder. Place a large flat washer then the cable loop then another large flat washer onto the bolt and secure with a locknut. (NOTE: Tighten the nut, being careful to leave enough room for the cable to move freely.)(Illustration #2)
- 3. Stretch the rudder raising cord forward along the topside of the deck; clip the hook end of the raising cord bungee to the raising cord, between the two knots. (Illustration #3)

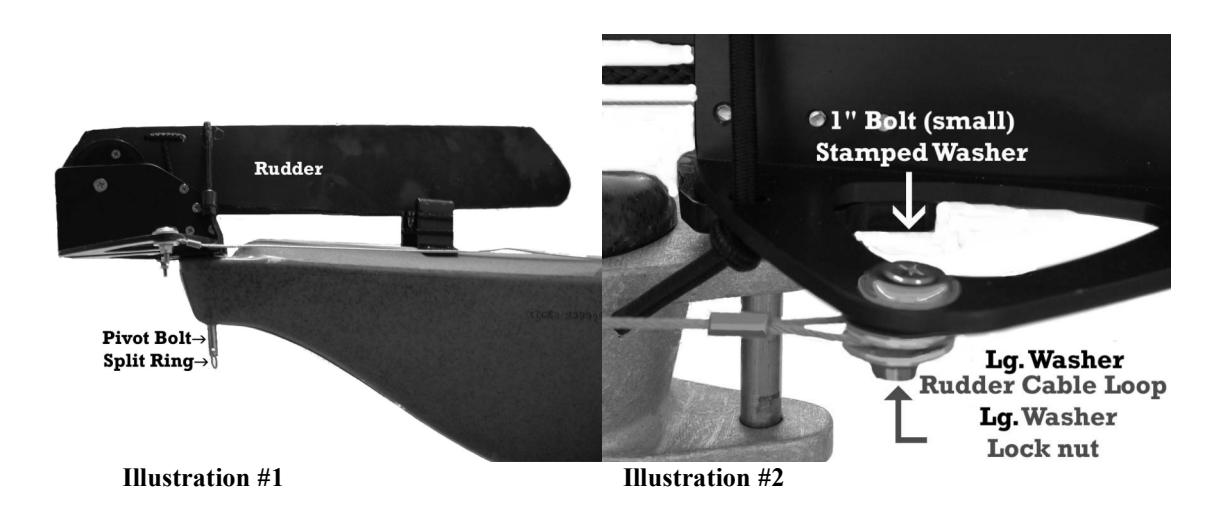

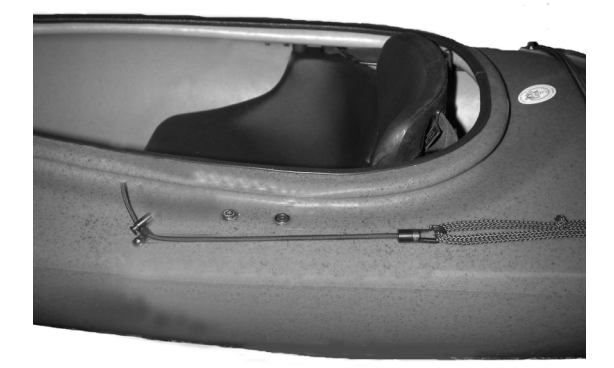

**Illustration #3** 

Free Manuals Download Website [http://myh66.com](http://myh66.com/) [http://usermanuals.us](http://usermanuals.us/) [http://www.somanuals.com](http://www.somanuals.com/) [http://www.4manuals.cc](http://www.4manuals.cc/) [http://www.manual-lib.com](http://www.manual-lib.com/) [http://www.404manual.com](http://www.404manual.com/) [http://www.luxmanual.com](http://www.luxmanual.com/) [http://aubethermostatmanual.com](http://aubethermostatmanual.com/) Golf course search by state [http://golfingnear.com](http://www.golfingnear.com/)

Email search by domain

[http://emailbydomain.com](http://emailbydomain.com/) Auto manuals search

[http://auto.somanuals.com](http://auto.somanuals.com/) TV manuals search

[http://tv.somanuals.com](http://tv.somanuals.com/)